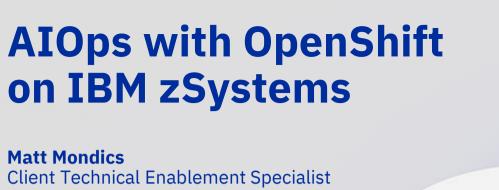

Client Technical Enablement Specialist Hybrid Cloud on IBM zSystems IBM Washington Systems Center

\_

matt.mondics@ibm.com

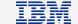

### The great digital shift

10 years of digitization in under **one** year

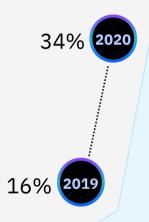

% of business channels replaced by digital

McKinsey & Company

### Growing complexity

80% of organizations estimate they have up to 1000 applications in their portfolio today.\*

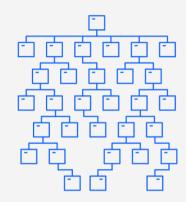

### Attrition and skills gap

4.3 million people quit jobs in August — about 2.9 percent of the workforce, a pandemic-era record

The Washington Post, 2021

1 in 3 workers are now considering leaving their job.

MagnifyMoney Report, 2021

<sup>\*</sup>IDC, Worldwide Application Services, 2021, Doc # US47588016, April 2021

#### What exactly is AIOps?

#### <u>Artificial Intelligence for IT Operations</u>

The application of data, AI, and machine learning to improve and automate IT operations

Reduce the operational difficulty in adopting the hybrid cloud model.

#### AIOps helps to:

- Collect and aggregate the ever-increasing volumes of data generated by IT infrastructure components, applications, performancemonitoring tools, and service ticketing systems
- Intelligently shift 'signals' out of the 'noise' to identify significant events and patterns related to application performance and availability issues
- Diagnose root causes and report them to IT and DevOps for rapid response and remediation —or, in some cases, automatically resolve these issues without human intervention

#### IBM AIOps Portfolio

Proactive, continuous application performance

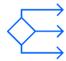

Full-stack, enterprise observability

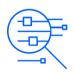

Application resource management & cost optimization

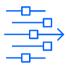

Proactive incident resolution, remediation, and avoidance

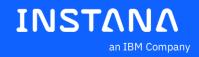

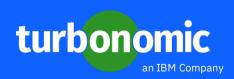

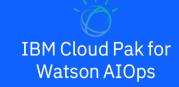

#### IBM AIOps Portfolio

Proactive, continuous application performance

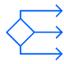

Full-stack, enterprise observability

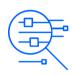

Application resource management & cost optimization

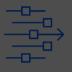

Proactive incident resolution, remediation, and avoidance

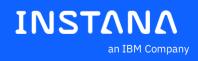

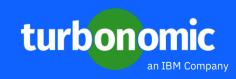

IBM Cloud Pak for Watson AIOps

### IBM Observability by Instana®

Modern applications require modern solutions.

Track every interdependency from code to end user.

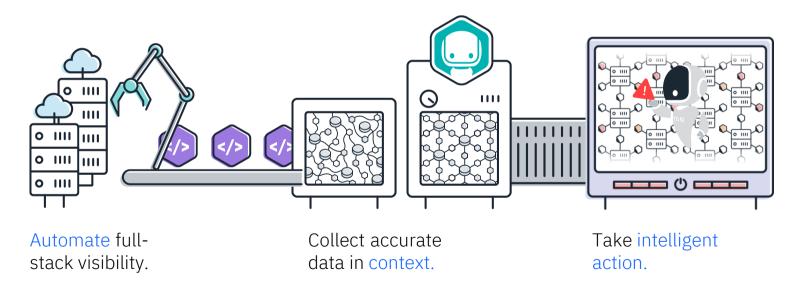

### Installing Instana Server

#### Three paradigms:

- 1. Self-hosted on Kubernetes
- 2. Self-hosted with Docker containers
- 3. SaaS hosted in a public cloud

tl;dr – very simple and quick to install

Instana backend server does not currently support s390x architecture.

1 Install with an Operator

- 1. Install with package manager (yum, apt)
  - 2. run instana init
  - 3. Provide variables when prompted

N/A – don't need to install anything

#### Installing Instana Server

```
[root@LCSINS01(192.168.176.181) \sim [17:46:30] (0)]# instana init
Setup host environment ✓
? [Please choose Instana installation type] single
? [What is your tenant name?] wsc
? [What is your unit name?] instana
? [Insert your agent key (optional).] OmiTt3d
? [Insert your download key or official agent key (optional).]
? [Insert your sales key] aga1n 0miTt3d
? [Insert the FQDN of the host] LCSINS01.DMZ
? [Where should your data be stored?] /mnt/data
? [Where should your trace data be stored?] /mnt/traces
? [Where should your metric data be stored?] /mnt/metrics
? [Where should your logs be stored?] /var/log/instana
? [Path to your signed certificate file?] /root/cert/tls.crt
? [Path to your private key file?] /root/cert/tls.key
```

Installing Instana Agent on OpenShift on IBM zSystems

Again, three paradigms:

- Deploy YAML
- 2. Deploy Helm chart
- 3. Deploy operator

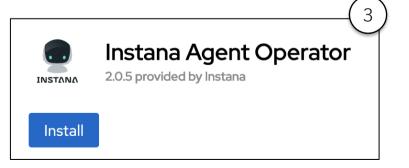

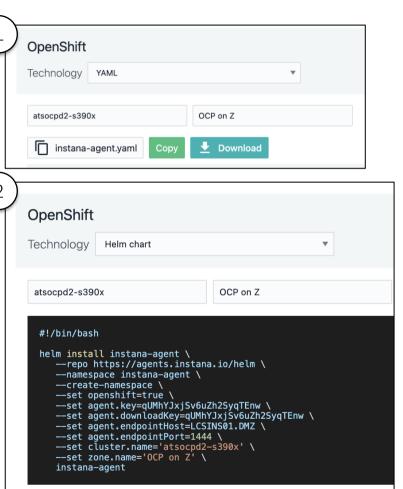

# Installing Instana Agent on OpenShift on IBM zSystems

```
atsocpd2-instana-agent$ oc create -f instana-agent.yaml
namespace/instana-agent created
serviceac count/instana-agent created
secret/instana-agent created
configmap/instana-agent created
daemonset.apps/instana-agent created
clusterrole.rbac.authorization.k8s.io/instana-agent created
clusterrolebinding.rbac.authorization.k8s.io/instana-agent created
   atsocpd2-instana-agent$ oc get pod -n instana-agent
NAME
                     READY
                             STATUS
                                       RESTARTS
                                                  AGE
instana-agent-2plmg 2/2
                             Running
                                                  6m38s
instana-agent-gdp5t 2/2
                             Running
                                                  6m38s
instana-agent-hzd79
                   2/2
                             Running
                                                  6m38s
```

### What can Instana observe with OpenShift on IBM zSystems?

- 1. Cluster health overall CPU/memory usage, etcd, scheduler and controller manager health
- 2. Cluster events all ongoing events in the cluster
- 3. Cluster nodes CPU/memory usage per node, memory/PID/disk pressures
- 4. Kubernetes objects namespaces, pods, deployments, services, cron jobs, etc... Read more here
- Application traces, calls, interdependencies, error messages, logs, latency Read more here
- 6. Built-in **health rules** that can trigger issues and alerts
  Read more here

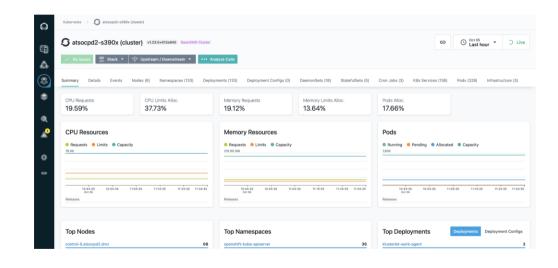

# Observing OpenShift on IBM zSystems (and the applications running on it)

- 1. OpenShift cluster infrastructure
- 2. Application perspective
- 3. Events and issues
- 4. Alerts & Slack

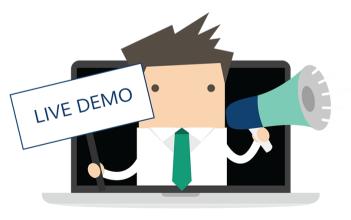

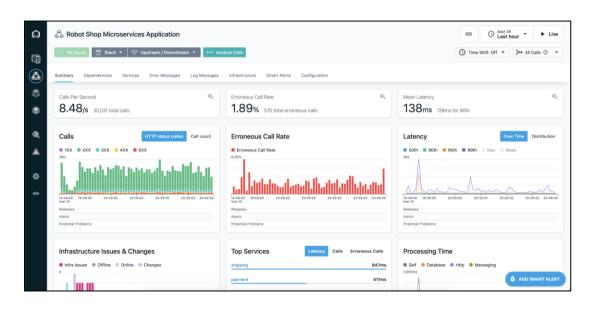

## IBM Turbonomic® Application Resource Management

Continuous application performance while safely reducing cloud costs

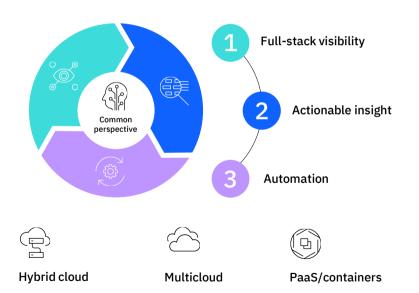

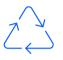

471% ROI and <6 months payback

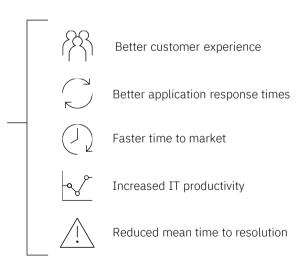

## Installing Turbonomic backend

#### Two paradigms:

- 1. Install on OpenShift
- Install on a Virtual Machine
   (installs Kubernetes on the VM for you)

Turbonomic *server* does not currently support IBM zSystems architecture

However you can *manage-to* OpenShift on IBM zSystems

1) Install with an Operator

- $\left(2\right)$
- 1. Install vCenter or Hyper-V
- 2. Deploy Turbonomic components

## Installing Turbonomic backend

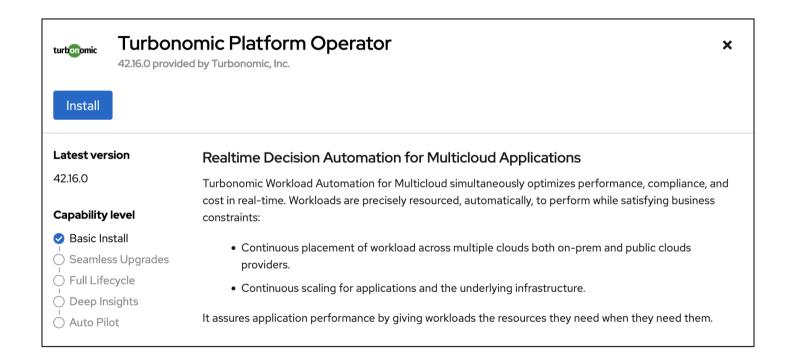

# Configuring OpenShift on IBM zSystems as a Turbonomic "Target"

Deploy <u>Kubeturbo operator</u> on the target OpenShift cluster Can also integrate applications managed by an observability solution i.e. Instana, AppDynamics, Dynatrace, New Relic

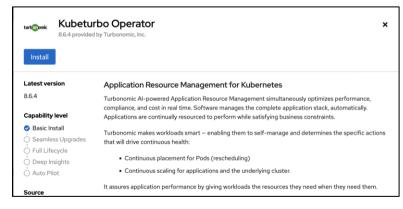

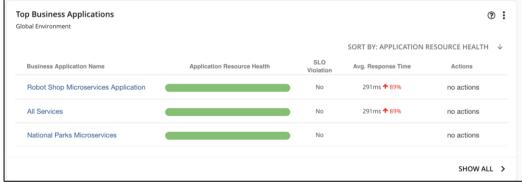

What actions can Turbonomic recommend and automate?

- Vertically scale workloads

   (uses more historical data than other autoscalers like OCP VPA)
- 2. Horizontally scale workloads (to meet SLO)
- 3. Provision or suspend cluster nodes (recommend only on s390x)
- 4. Move pods to different nodes (unique to Turbonomic)

More details

Modify CPU requests and limits, equivalent to:
oc set resources deployment foo \
--limits=cpu=200m, memory=512Mi \
--requests=cpu=100m, memory=256Mi

Increase or decrease number of pods, equivalent to:
 oc scale deployment foo \
 --current-replicas=1 \
 --replicas=2

Cannot *automatically* scale nodes on s390x – however you can manually scale when *recommended* 

Spin up new pod on target node -> ensure it is up and running and passes health checks -> delete original pod

## Managing OpenShift on IBM zSystems resources with Turbonomic

- Topology
- 2. Pending Actions
- 3. Optimize container cluster plan
- 4. Create an automated policy

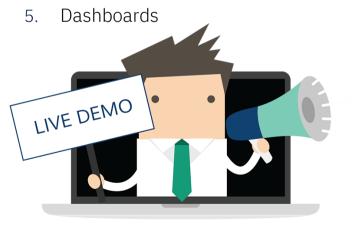

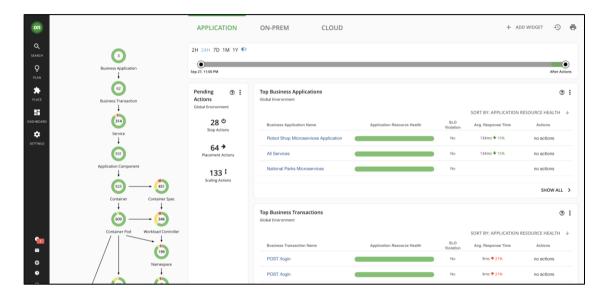

### Caveats, limitations, things to think about

- 1. Managing application resources that are already managed by operators
  Must create an Operator Resource Mapping (ORM) for each operator
  ORMs must be developed by each solution team (Cloud Paks for example)
- 2. Pods that use PVCs that are RWO (read-write-once) cannot be moved without interruption Delete original pod (frees up PVC) -> spin up new pod on target node -> new pod binds to PVC
- 3. Don't trust Turbonomic to automatically manage your cluster/application resources?

  Perform the recommended actions manually, add more and more automation over time...

  Similarly, nothing is stopping you from manually taking actions that cannot be done automatically (i.e. suspend or provision cluster nodes)

#### More resources

- 1. Instana product page
- 2. Instana documentation
- 3. <u>Turbonomic product page</u>
- 4. <u>Turbonomic documentation</u>
- 5. <u>CP4WAIOps product page</u>
- 6. <u>CP4WAIOps documentation</u>

- 7. <u>Video: Monitoring Kubernetes and OpenShift</u> with Instana
- 3. Video: Turbonomic 8 Walkthrough
- 9. <u>Datasheet: IBM Turbonomic Application</u> Resource Management for OpenShift

### Thank you

Matt Mondics

Client Technical Enablement Specialist

Hybrid Cloud on IBM zSystems

\_

matt.mondics@ibm.com

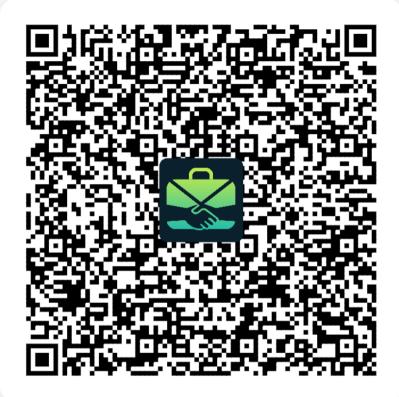

© Copyright IBM Corporation 2021. All rights reserved. The information contained in these materials is provided for informational purposes only, and is provided AS IS without warranty of any kind, express or implied. Any statement of direction represents IBM's current intent, is subject to change or withdrawal, and represent only goals and objectives. IBM, the IBM logo, and ibm.com are trademarks of IBM Corp., registered in many jurisdictions worldwide. Other product and service names might be trademarks of IBM or other companies. A current list of IBM trademarks is available at Copyright and trademark information.

#